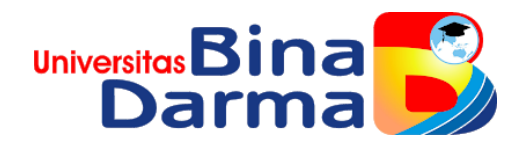

# **ANALISIS DAN IMPLEMENTASI CONTENT FILTERING TOOLS DALAM MEMBLOK SITUS NEGATIF MENGGUNAKAN METODE (RPZ) RESPONSE POLICY ZONE (Studi Kasus :Lami Komputer)**

**SKRIPSI** 

Telah diterima sebagai salah satu syarat untuk memperoleh gelar Sarjana Komputer pada Program Studi Teknik Informatika

> OLEH : **DICKY WAHYU 13142089**

**PROGRAM STUDI INFORMATIKA FAKULTAS ILMU KOMPUTER UNIVERSITAS BINA DARMA PALEMBANG 2020**

## HALAMAN PENGESAHAN

### ANALISIS DAN IMPLEMENTASI CONTENT FILTERING TOOLS DALAM MEMBLOK SITUS NEGATIF MENGGUNAKAN METODE (RPZ) RESPONSE POLICY **ZONE** (StudiKasus: Lami Komputer)

#### **DICKY WAHYU** 13142089

Telah diterima sebagai salah satu syarat untuk memperoleh gelar Sarjana Komputer pada Program Studi Teknik Informatika

Disetujui,

Dosen Pembinabing I

Alex Wijaya, S.Kom., M.I.T.

Dosen Pembimbing II

 $\mathcal{M}$ 

Eka Puji Agustini, M.M., M.Kom.

Palembang, Maret 2020<br>Fakultas Ilmu Komputer<br>Universitas Bina Darma, Dekan, Universit

**Sutor** 

Dedy Syamsuar, S.Kom., M.I.T., Ph.D

 $\mathrm{ii}$ 

#### HALAMAN PERSETUJUAN

Skripsi berjudul "ANALISIS DAN IMPLENTASI CONTENT FILTERING TOOLS DALAM MEMBLOK SITUS NEGATIF MENGGUNAKAN METODE (RPZ) RESPONSE POLICY ZONE (Studi Kasus :Lami Komputer)" telah dipertahankan didepan komisi penguji pada Hari Senin tanggal 02 Maret 2020.

#### Komisi Penguji

: Alex Wijaya, S.Kom., M.I.T. 1. Ketua

 $($ ..... . . . . . . . . . . . . . . . 1 *MAMA*  $($ ...

 $\left(\begin{array}{c} \ldots \end{array}\right)$ 

2. Anggota : Eka Puji Agustini, M.M., M.Kom.

3. Anggota : Yesi Novaria Kunang, S.T., M.Kom.

4. Anggota : Tamsir Ariadi, M.Kom.

Mengetahui,

Program Studi Teknik Informatika Fakultas Ilmu Komputer Universitas Bina Darma Ketua,

 $($ ...

nouter Dr. Widya Cholil, S.Kom., M.I.T.

iii

#### **SURAT PERNYATAAN**

#### Saya yang bertanda tangan dibawah ini :

#### Nama: Dicky Wahyu

NIM : 13142089

Dengan ini menyatakan bahwa:

- 1. Karya tulis saya (Tugas Akhir/ Skripsi/ Tesis) ini adalah asli dan belum pernah diajukan untuk mendapatkan gelar akademik baik (Ahli Madya/ Sarjana/ Magister) di Universitas Bina Darma atau Perguruan Tinggi lainnya.
- 2. Karya tulis ini murni gagasan, rumusan dan penelitian saya sendiri dengan arahan tim pembimbing.
- 3. Didalam karya tulis ini tidak terdapat karya atau pendapat yang telah ditulis atau dipublikasikan orang lain, kecuali secara tertulis dengan jelas dikutip dengan mencantumkan nama pengarang dan memasukan kedalam daftar pustaka.
- 4. Karena yakin dengan keaslian karya tulis ini, saya menyatakan bersedia Tugas Akhir/ Skripsi/ Tesis yang saya hasilkan diunggahke internet, sehingga dapat diakses publik.
- 5. Surat pernyataan ini saya buat dengan sungguh-sungguh dan apabila terbukti melakukan penyimpangan atau ketidakbenaran dalam pernyataan ini, maka saya bersedia menerima sanksi sesuai dengan peraturan dan perundang-undangan yang berlaku.

Demikian surat pernyataan ini saya buat agar dapat dipergunakan sebagaimana mestinya.

> Palembang, Maret 2020 Yang Membuat Pernyataan.

**TERAI**<br>APEL  $000$ 

Dicky Wahyu NIM: 13142089

 $iv$ 

## **MOTTO DAN PERSEMBAHAN**

## **MOTTO**

# **"Jika anda selalu mengatakan tidak bisa, anda akan gagal sebelum mencoba. Teruslah berjuang"**

# **PERSEMBAHAN KEPADA**

- **Allah SWT atas rahmat dan karunia-Nya yang telah memberikan kesehatan lahir dan batin dalam penyusunan skripsi ini.**
- **Kedua orangtuaku tercinta, Ayahandaku (Ratmin) dan Ibundaku (Laila) yang senantiasa mendo'akan dan memberikan semangat, nasehat, dan motivasi untukku.**
- **Saudariku (Lia Rosiana) dan Saudaraku (Reksi Ferdian) dan (Jefri Ardandi) yang selalu memberi semangat dan mendukung diriku.**
- **Dosen Pembimbing Bapak Alex Wijaya, S.Kom. dan Ibu Eka Puji Agustini, M.M., M.Kom yang selalu bersedia membimbingku dan banyak membantuku dalam menyelesaikan Skripsi ini.**
- **Sahabat-Sahabatku dan Teman-teman yang selalu memberi semangat diriku.**

# **KATA PENGANTAR**

بستيم الله الرَخمٰن الرَحِيمِ

*Alhamdulillahirobbilaalamiin .*Tiada kata yang paling indah selain mengucapkan puji syukur kepada Allah SWT, yang telah memberikan segala hikmah dan karunia-Nya, sehingga penulis dapat menyelesaikan skripsi ini.

Skripsi ini disusun dalam rangka memenuhi salah satu syarat kelulusan mahasiswa Teknik Informatika Universitas Bina Darma. Dalam menyelesaikan skripsi ini, penulis telah berusaha dan menyajikan yang terbaik. Penulis menyadari skripsi ini jauh dari sempurna, hal tersebut dikarenakan terbatasnya pengetahuan yang dimiliki penulis. Selama menyelesaikan skripsi ini pula, penulis tidak terlepas dari dukungan, bimbingan, pengarahan, doa, dan bantuan dari berbagai pihak. Oleh karena itu, penulis mengucapkan terima kasih kepada :

- 1. Dr. Sunda Ariana, M.Pd., M.M. selaku Rektor Universitas Bina Darma Palembang.
- 2. Dedy Syamsuar, Ph.D. selaku Dekan Fakultas Ilmu Komputer Universitas Bina Darma Palembang.
- 3. Dr. Widya Cholil, S.Kom., M.I.T. selaku Ketua Program Studi Teknik Informatika Universitas Bina Darma Palembang.
- 4. Pembimbing I, Alex Wijaya, S.Kom., M.I.T. selaku pembimbing utama yang telah memberikan bimbingan dan bantuan dalam penulisan skripsi ini.
- 5. Pembimbing II, Eka Puji Agustini, M.M., M.Kom. selaku pembimbing pendamping yang telah memberikan bimbingan dan bantuan dalam penulisan skripsi ini.
- 6. Kedua orangtua, saudara-saudara, seluruh sahabat dan teman-teman yang selalu memberikan dorongan dan masukan serta bantuan baik moril maupun materi yang tak ternilai harganya.

Penulis hanya dapat berdoa semoga amal baik mereka mendapatkan imbalan yang lebih besar dari Allah SWT. *Aamiinyarabbalalamiin.*

Akhir kata semua kritik dan saran atas skripsi ini akan penulis terima dengan senang hati, dan akan menjadi bahan pertimbangan bagi penulis untuk menyempurnakan skripsi ini.

Palembang, Maret 2020

# **Penulis**

Dicky Wahyu

## **ABSTRAK**

Internet merupakan jaringan yang besar dan luas yang mempertemukan berbagai jaringan komputer yang ada dimuka bumi ini. Sebagai media informasi dan komunikasi, internet memiliki manfaat dan kegunaan yang beragam. Beragam manfaat internet yang dewasa ini mulai memasuki segala sendi kehidupan manusia mulai bergeser ke arah yang oleh sebagian orang dikatakan 'negatif'. Proses penyaringan *(filtering*) pada muatan-muatan yang ada di dalam internet dapat dilakukan melalui DNS atau melalui ISP dengan metode RPZ *(Response Policy Zone)*. Penelitian ini dimaksudkan untuk memblokir situs negatif dan mengetahui tingkat keakuratan C*ontent Filtering Tools* yang akan diuji pada Lami Komputer dengan cara melakukan pengujian terhadap *tools* tersebut, yaitu *Bind9*  dalam memblok situs-situs yang tidak diijinkan untuk diakses, khususnya yang memiliki muatan negatif. Dari kedua *content filtering tools* yang diuji keakuratannya untuk mendapatkan hasil dalam memblok situs-situs negatif di Lami Komputer sebagai keamanan jaringan.

## **Kata Kunci : Jaringan Komputer,** *Content filtering*

# **DAFTAR ISI**

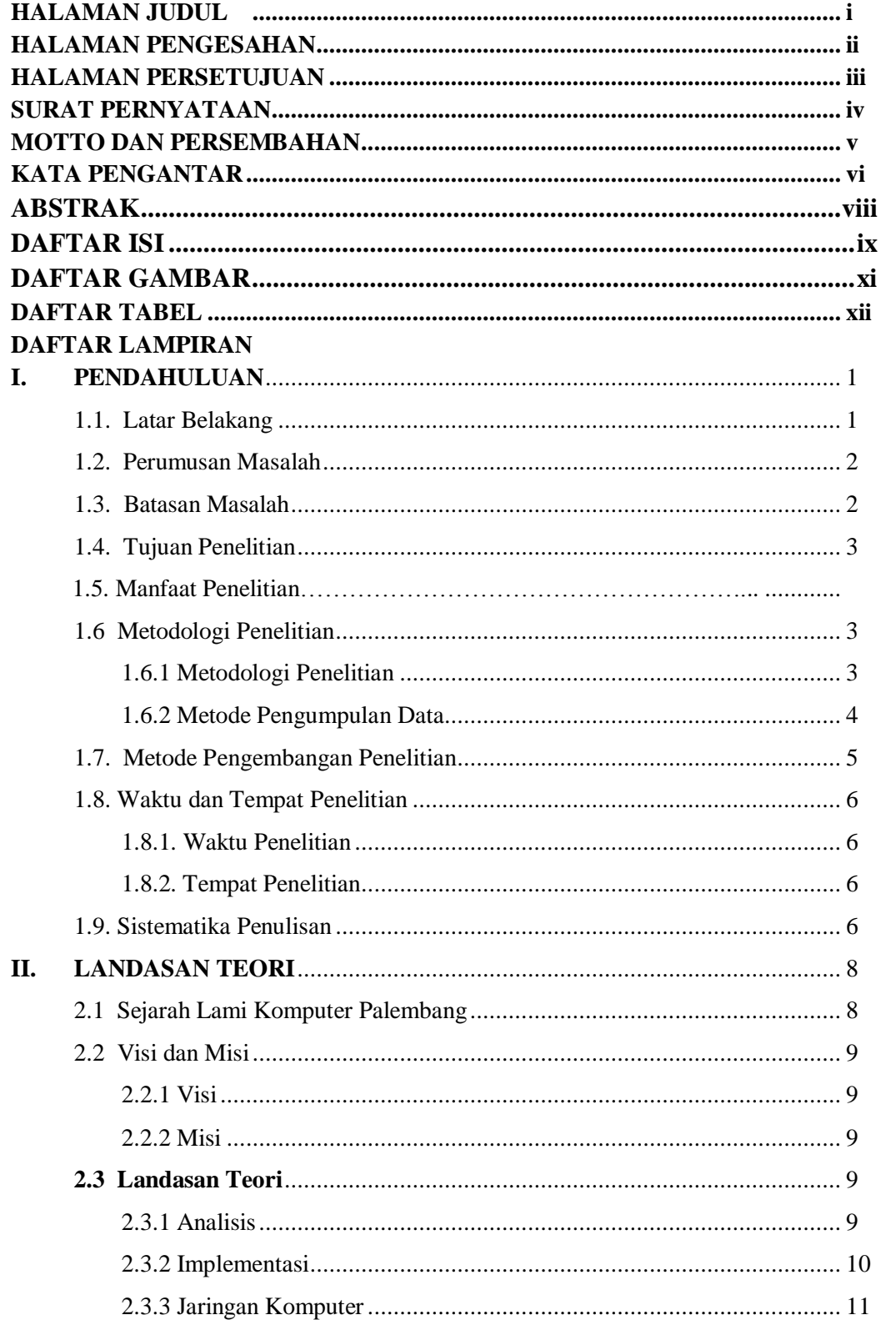

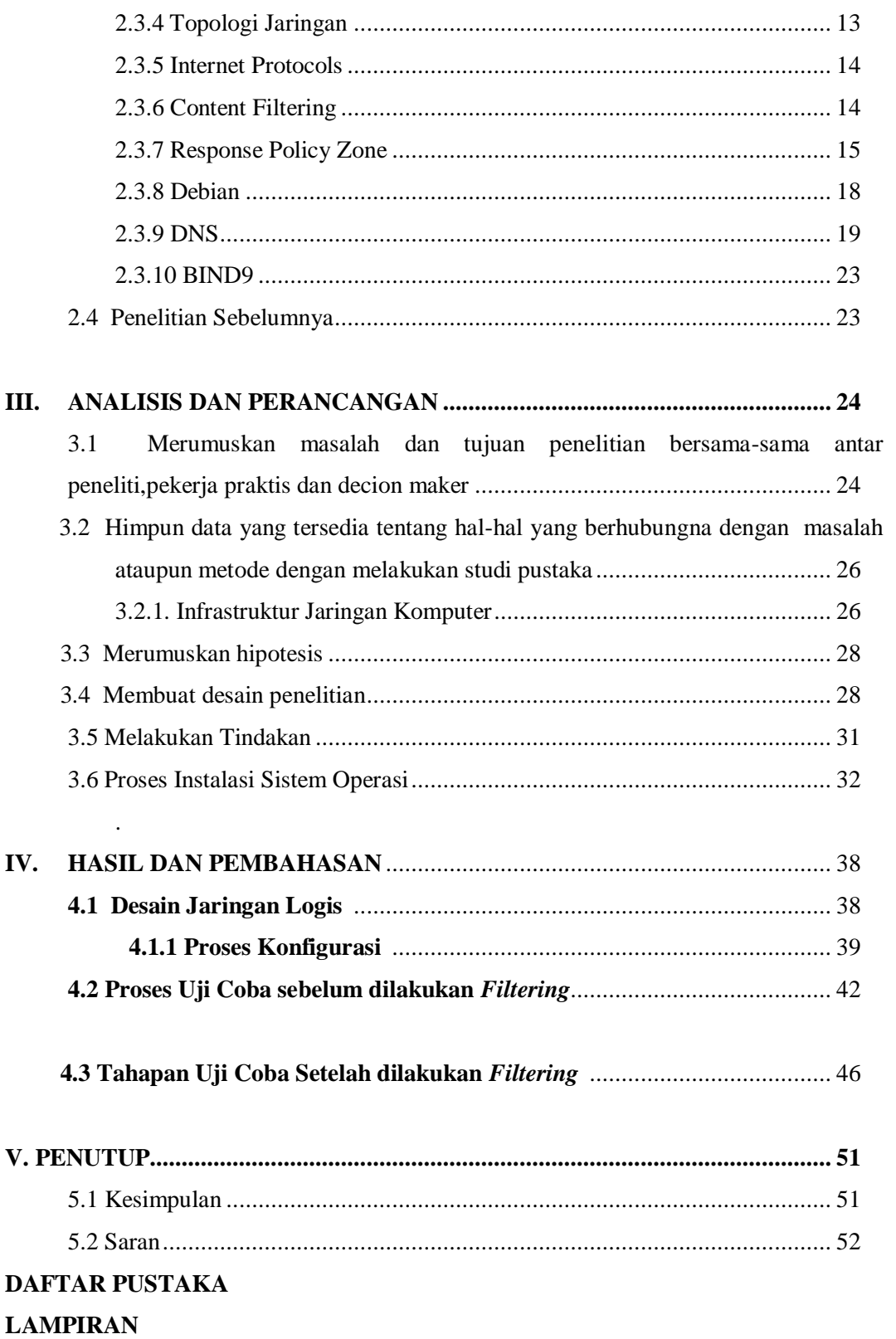

# **DAFTAR GAMBAR**

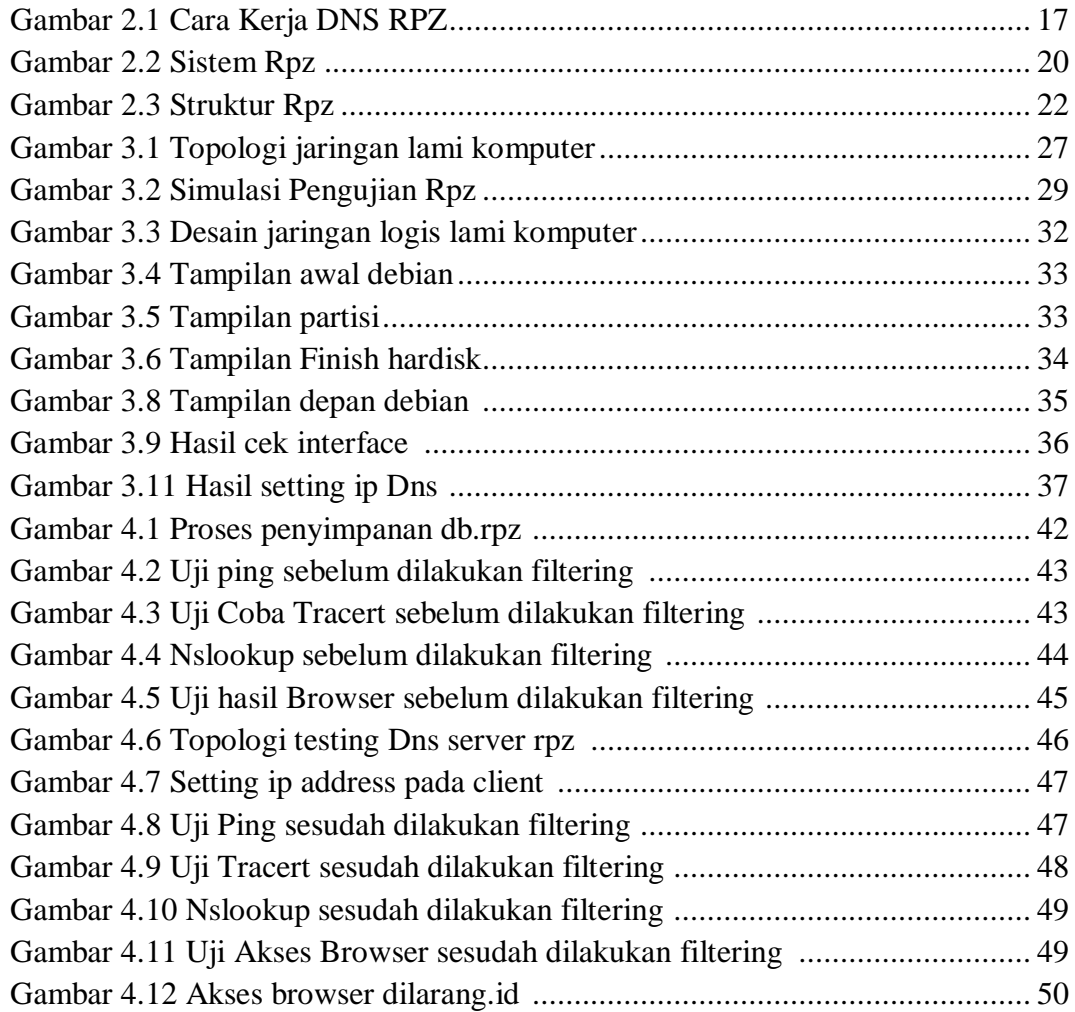

# **DAFTAR TABEL**

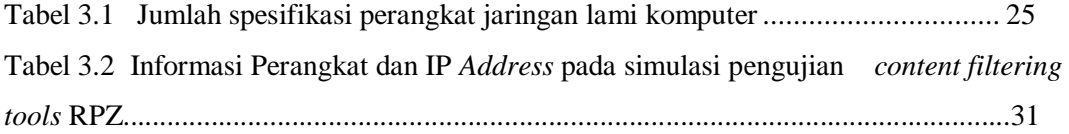